Over/under explores the connection between weaving and programming and the almost mystical connection between women and software writing, embedded deep in women's tradition of weaving not just threads, but networks.

Following this thread [pun intended] through the history of computing, I discovered the Jacquard loom, invented in 1804 by Joseph Jacquard. His mechanical loom worked with a deck of punch cards which controlled the pattern which the machine executed. This was the first instance of a programmable machine. Later on, Charles Babbage's Analytical Machine was designed to be able to perform all four arithmetic operations, with the use of a similar punch card system. This technique was further developed for the US census in 1890 by Herman Hollerith, whose company later became IBM.

## **over/under**

The connection between weaving and programming can be represented through an equation:

## **input + rules = output**

In the case of weaving, the input is thread, the rules are the pattern, and the output is fabric. In the case of software, the input is data, the rules are the sequence, syntax, etc, and the output is data modified according to the rules. In order for this connection to be stronger, it is necessary that anyone who analyzes the output and knows the available rules can retrace all the steps that were taken in the process of weaving/programming.

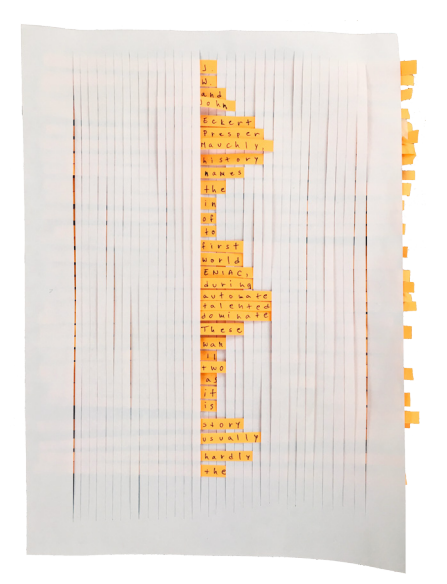

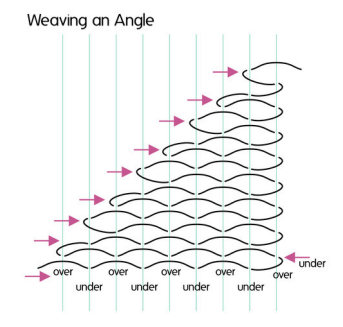

I wanted to be able to reveal the rules applied to the input through the output, by tracing back the instructions line by line. To do this in software form, the instructions had to be written in a language that was simple and straightforward, one that emulated weaving instructions as closely as possible.

From all this came the writing of an interpreted programming language in Python that could receive as rules basic weaving instructions 'over' and 'under' and apply a pattern onto text, simulating a plain weave. For the command 'over', the pattern would show the respective characters as they are. For the command 'under', the respective characters would be replaced with an unicode character. The code is adapted after Peter Norvig's code on writing a Lisp interpreter in Python.

When running the program, an interpreter is opened, with the use of the repl function. After that, the program is ready to take commands. There are currently 8 commands for the over/under language.

- load loads the input text
- show shows the current line
- over + int(x) keeps x characters intact
- under + int(x) replaces x characters with a symbol
- pattern generates the pattern
- save saves the pattern in a .txt file
- enter/return pressed twice, moves you to the next line
- quit quits the program
- $\cdot$  e.g. over 10, under 9, over 8, under 7

## Instructions

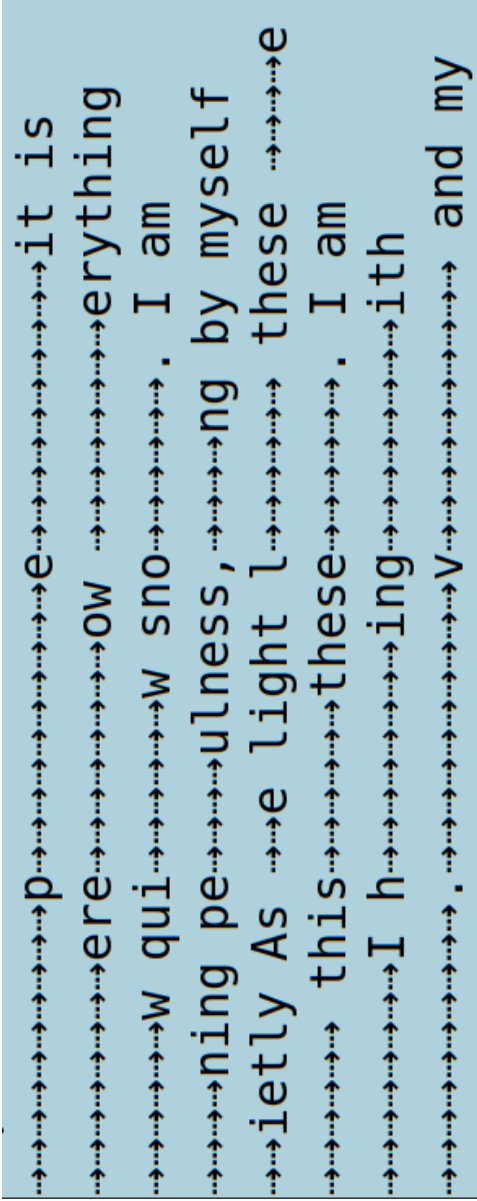

```
import linecache
 \mathbf 1\overline{2}import textwrap
 3
       import sys
 \overline{4}from sys import exit
 \overline{5}6
       class LeavingProgram(Exception):
 \overline{7}pass
 8
 ^{\circ}def parse(program):
10
           cmds = program.split(',')splitted \ncmds = []11
12
           for cmd in cmds:
13
                splitted = cmd.split()14splitted_cmds.append(splitted)
15
            return splitted_cmds
16
       def tokenize(s):
17
18
            return s.split()
19
       def repl():
20
21while True:
22
                try:
23
                    val = eval(parse(input('>'))))24
                    if val is not None:
25
                         print (val)
26
                except LeavingProgram:
27
                    break
28
29
       text = None30
       line_number = 031
       last_index = 032
33
       def eval(cmds):
34
           global text
35
           global line_number
36
           global last_index
37
           global pattern
38
39
           for cmd in cmds:
40 -if cmd == []:
41line_number += 142
                     last_index = 043
```

```
44elif cmd[0] == 'load':45
                   contents = open('text/yourfile.txt').read()text = textwrap-wave(contents, 40, break long_words=True)46
47
                   print('\n', join(text))line number = \theta48
                   last_index = 049
50
51
              elif \text{cmd[0]} == 'show':52
                   print(text[line_number])
53
54
               elif \text{cmd[0]} == 'under':55
                   current line = text [line number]
                   char\_number = int(cmd[1]) - 156
57
                   char\_list = list(current\_line)58
59
                   x = range(last_index, char_number + last_index + 1)60
                   for time in x:
                       if time < len(char_list):
61
                           char list[time] = u' \u21e2'62
63
64
                   last index += char number +1joined = ''.join(char_list)67
                   text[iine_number] = joinedelif cmd[0] == 'over':69
70
                   last index += int(cmd[1])
71
              elif cmd[0] == 'pattern':72
73
74
                   pattern = text[0:line_number + 1]print('\\n'.join(pattern))75
76
77
              elif cmd[0] == 'save':78
                   pattern = text[0:line_number + 1]pattern_file = open('output/patternfile.txt', 'w')
79
80
                   pattern_file.write('\n'.join(pattern))
                   pattern_file.close()
81
82
                   print('Your pattern has been saved in the output folder.')
83
              elif cmd[0] == 'quit':84
                   print('Come back soon!')
                   raise LeavingProgram()
87
              else:
                   joined = ' '. join(cmd)
                   print('Did not understand command {}' format(joined))
89
90
      if name = ' main':
91
92
          repl()
```
- \$ python3 overunder.py
- > load
- > over 1, under 5, over 1 >
- > over 2, under 4, over 2 >
- > over 3, under 3, over 3 >
- > over 4, under 2, over 4 >
- > over 5, under 1, over 5
- > save
- > quit